最近有粉丝朋友在后台吐槽,打算将支付宝花呗关了,我是月月还,月月还不完, 小日子没法过了,请问支付宝花呗怎么关闭啊。其实,花呗对于大多数人来说是好 东西,这月消费下月还,金额比较大的话,我们可以多放余额宝一个月,相当于能 褥点羊毛。

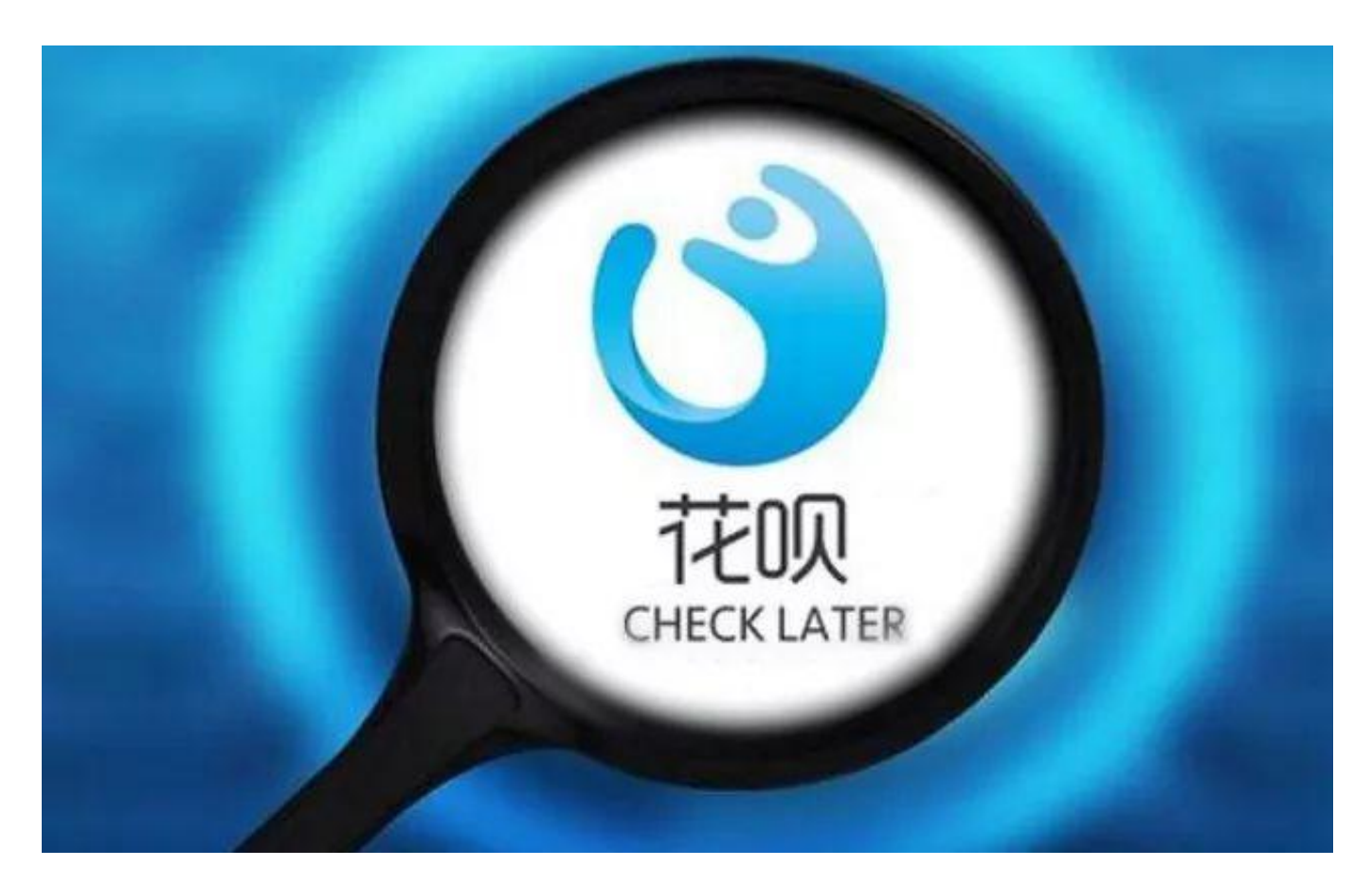

## 花呗

花呗不要利息,使用很方便,但前提是需要有自制力。对于平时习惯了月月剁手的 重度消费用户群体来说,花呗有时候确实也会带来一些烦恼,下面小编就来详细介 绍下支付宝花呗关闭方法。

- 1、首先在手机中打开支付宝APP,然后点击右下角「我的」->「花呗」->「设置
- 」,如图所示。

### **智行理财网** 花呗怎么停止使用,花呗咋样关闭它

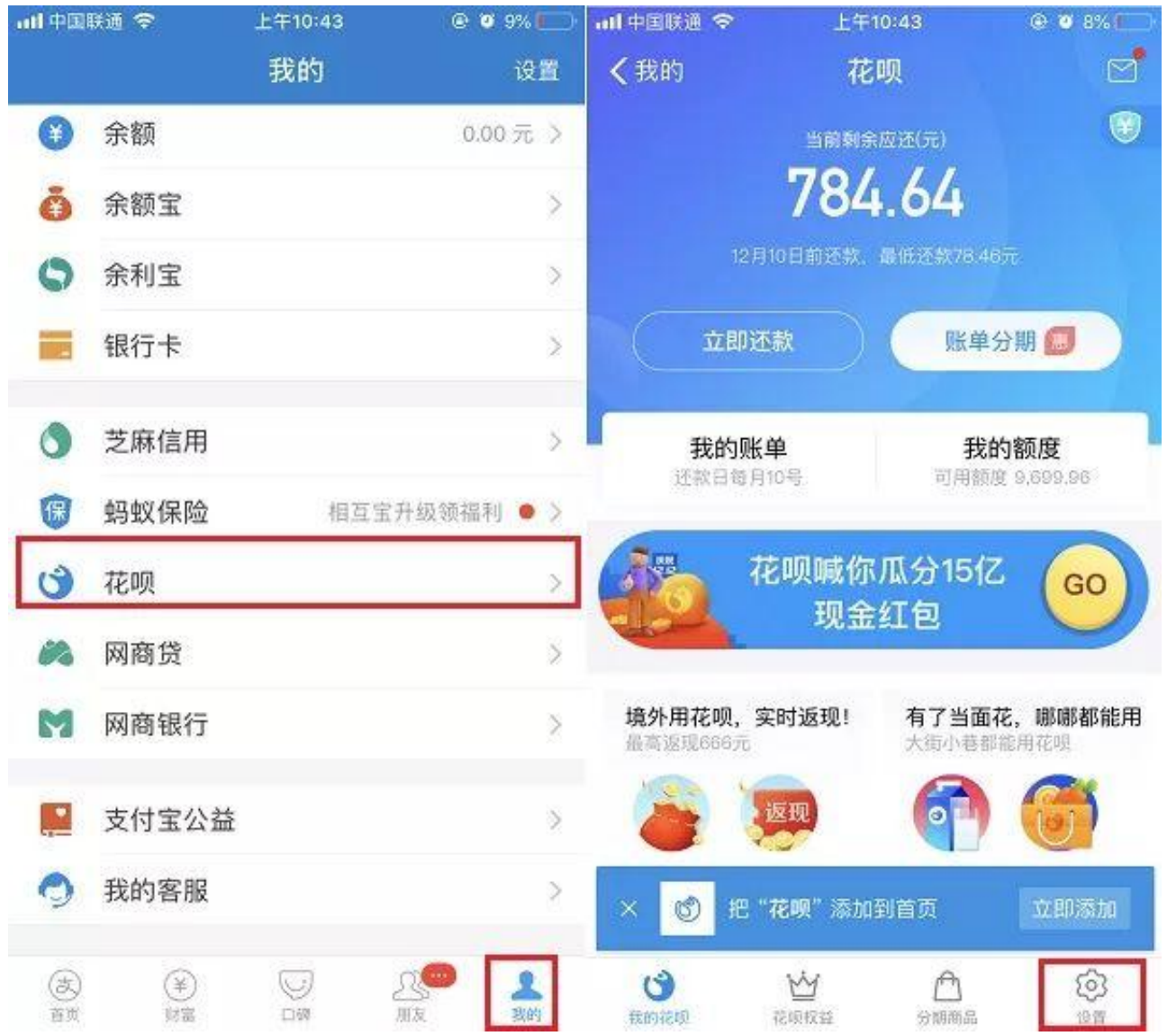

# 2、然后点击最下方的「其它」选项,之后就可以看到关闭花呗入口了,点击进入 即可,如图所示。

## **智行理财网** 花呗怎么停止使用,花呗咋样关闭它

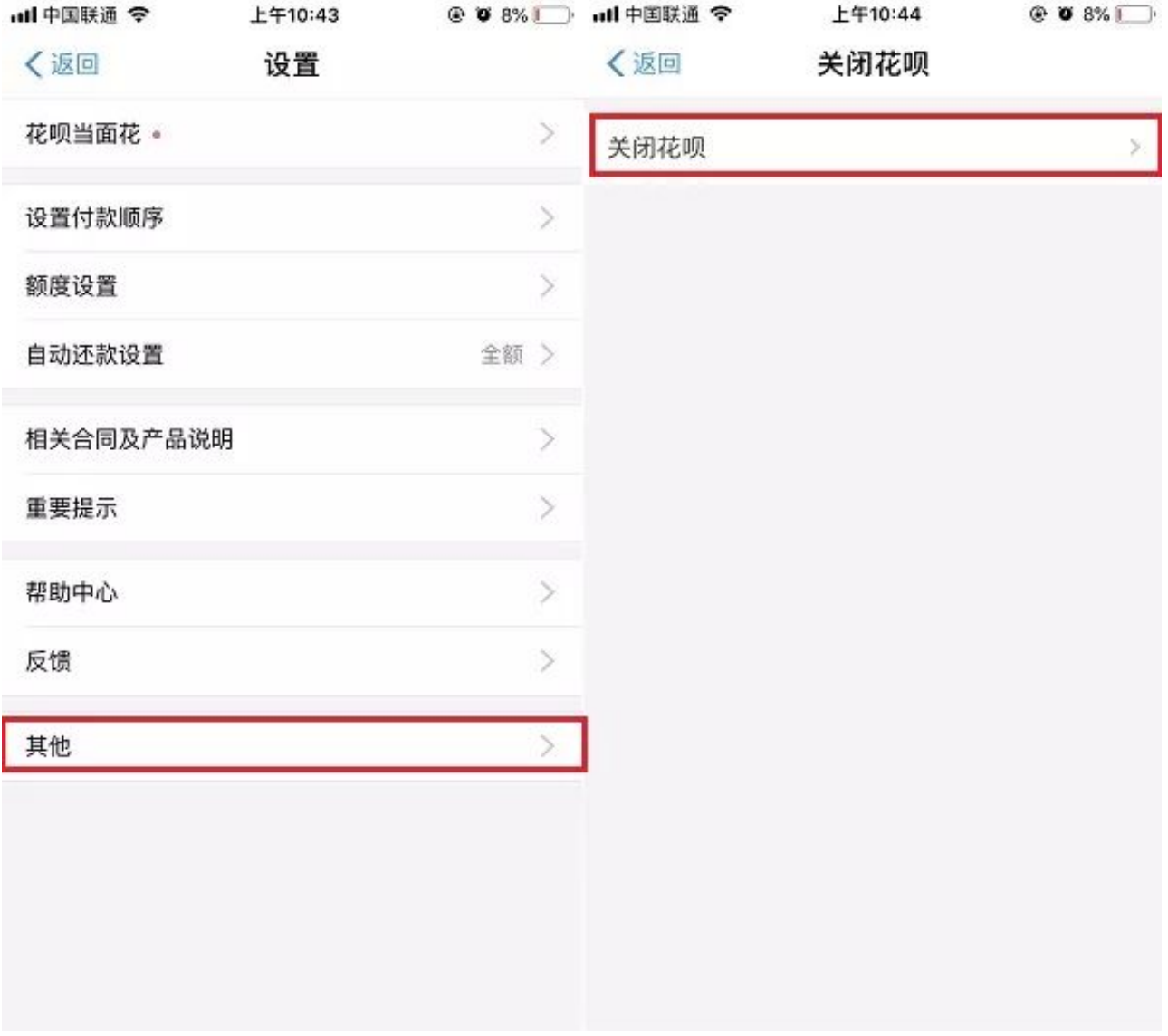

3、关闭花呗前,需要先将需要将未结清的账单,先全部还清,然后再选择关闭就 可以了。

#### **智行理财网** 花呗怎么停止使用,花呗咋样关闭它

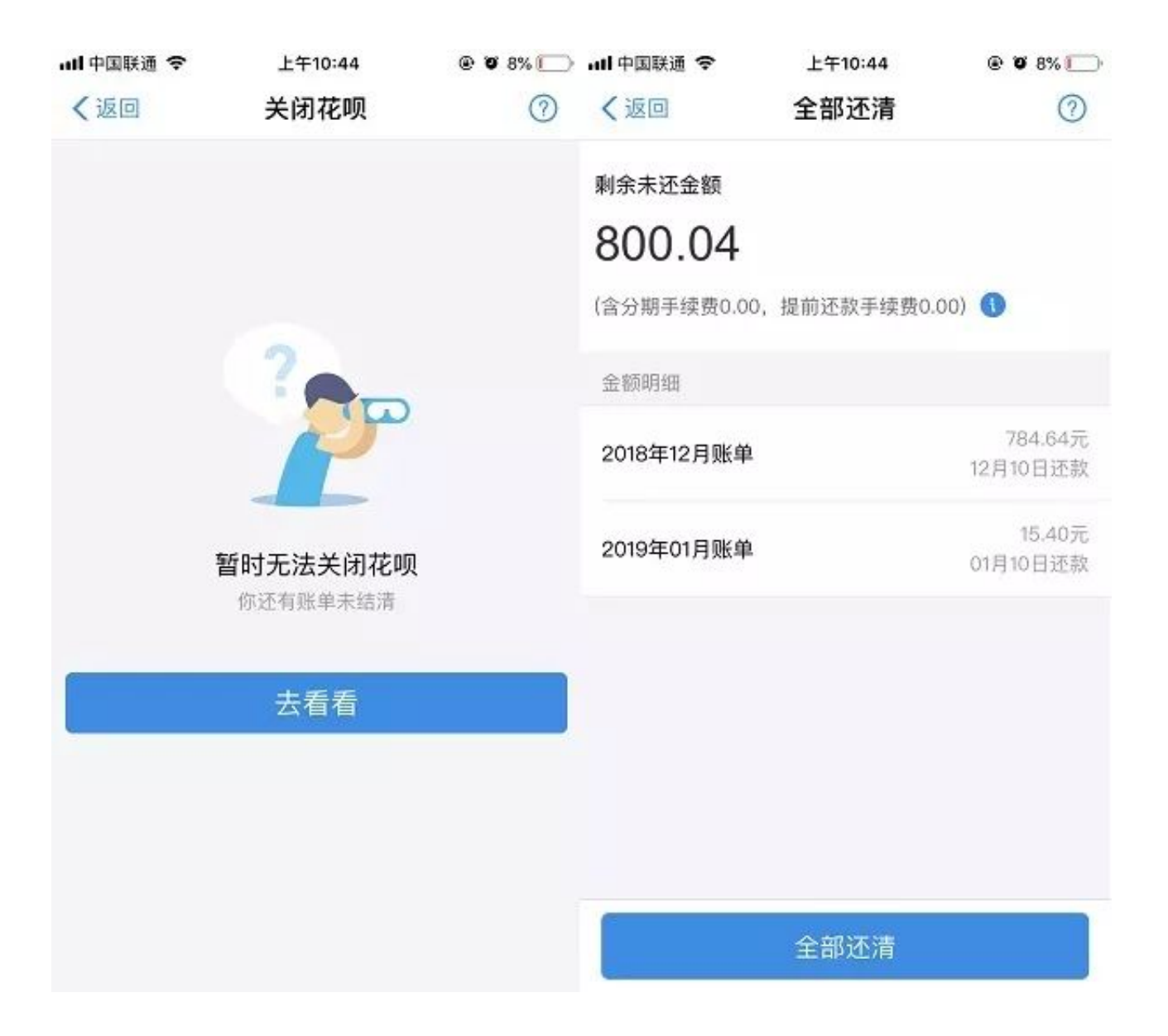

以上就是支付宝花呗关闭方法,由于关闭开关隐藏在"其它"选项中,以至于很多 小伙伴不知道如何关闭。另外,关闭花呗,需要先将未结清的账单还清,才可以关 闭哦。